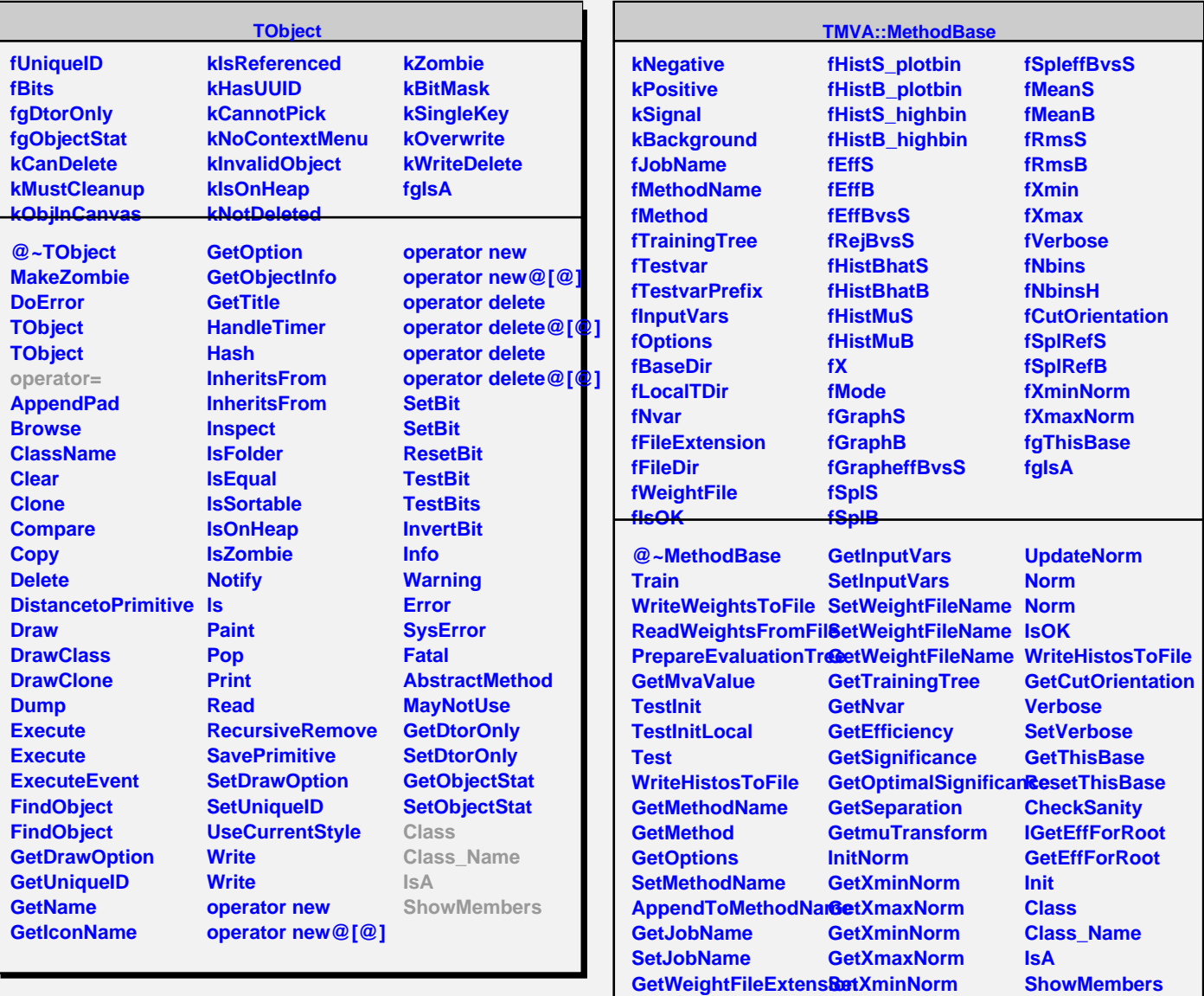

**SetWeightFileExtensioer GetWeightFileDir SetWeightFileDir**

**SetXmaxNorm SetXminNorm SetXmaxNorm** **Streamer**